## **Reference genomes and common file formats**

# Dóra Bihary

MRC Cancer Unit, University of Cambridge

CRUK CI Bioinformatics Summer School July 2018

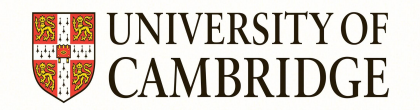

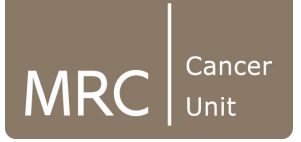

#### **Overview**

#### ● Reference genomes and GRC

- Fasta and FastQ (unaligned sequences)
- SAM/BAM/CRAM (aligned sequences)
- Summarized genomic features
	- BED (genomic intervals)
	- GFF/GTF (gene annotation)
	- Wiggle files, BEDgraphs, BigWigs (genomic scores)

### **Why do we need to know about reference genomes?**

- Allows for genes and genomic features to be evaluated in their genomic context.
	- Gene A is close to gene B
	- Gene A and gene B are within feature C
- Can be used to align shallow targeted high-throughput sequencing to a pre-built map of an organism

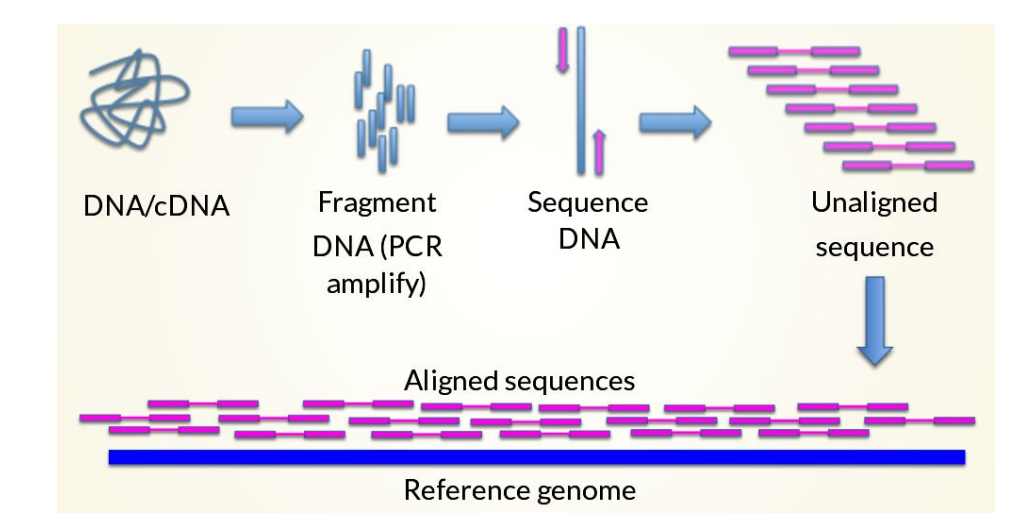

#### **Genome Reference Consortium (GRC)**

- Most model organism reference genomes are being regularly updated
- Reference genomes consist of a mixture of known chromosomes and unplaced contigs called Genome Reference Assembly
- Genome Reference Consortium:
	- <https://www.ncbi.nlm.nih.gov/grc>
	- A collaboration of institutes which curate and maintain the reference genomes of 4 model organisms:
		- Human GRCh38.p12 (December 2017)
		- Mouse GRCm38.p6 (September 2017)
		- Zebrafish GRCz11 (May 2017)
		- Chicken GRCg6a (May 2018)
	- Latest human assembly is GRCh38
	- Patches add information to the assembly without disrupting the chromosome coordinates
		- Fix patches will be incorporated into next major assembly
		- Novel patches alternate sequences
- Other model organisms are maintained separately, like:
	- Drosophila Berkeley Drosophila Genome Project

#### **Overview**

- Reference genomes and GRC
- Fasta and FastQ (unaligned sequences)
- SAM/BAM/CRAM (aligned sequences)
- Summarized genomic features
	- BED (genomic intervals)
	- GFF/GTF (gene annotation)
	- Wiggle files, BEDgraphs, BigWigs (genomic scores)

#### **The reference genome**

- A reference genome is a collection of contigs
- A contig refers to overlapping DNA reads encoded as A, G, C, T or N
- Typically comes in FASTA format:
	- ">" line contains information on contig
	- Following lines contain contig sequences

>gi|568815581:c7687550-7668402 Homo sapiens chromosome 17, GRCh38.p7 Primary Assembly

GAT GGGATT GGGGTTTT CCCCT CCCAT GT GCT CAAGACT GGCGCT AAAAGTTTT GAGCTT CT CAAAAGT C T AGAGCCACCGT CCAGGGAGCAGGT AGCT GCT GGGCT CCGGGGACACT T T GCGT T CGGGCT GGGAGCGT G GT CACGGGCT CT CGGCT CCGT GT AT TTT CAGCT CGGGAAAAT CGCT GGGGCT GGGGGT GGGGCAGT GGGG ACTT AGCGAGTTT GGGGGT GAGT GGGAT GGAAGCTT GGCT AGAGGGAT CAT CAT AGGAGTT GCATT GTT G GGAGACCT GGGT GT AGAT GAT GGGGAT GT T AGGACCAT CCGAACT CAAAGT T GAACGCCT AGGCAGAGGA GT GGAGCT TT GGGGAACCTT GAGCCGGCCT AAAGCGT ACT T CT TT GCACAT CCACCCGGT GCT GGGCGT A GGGAAT CCCT GAAAT AAAAGAT GCACAAAGCATT GAGGT CT GAGACT TTT GGAT CT CGAAACATT GAGAA CT CAT AGCT GT AT AT TTT AGAGCCCAT GGCAT CCT AGT GAAAACT GGGGCT CCATT CCGAAAT GAT CATT T CTTT CCAGGCAGCCCCCGGCT CCGCT AGAT GGAGAAAAT CCAATT GAAGGCT GT CAGT CGT GGAAGT GA GAAGT GCT AAACCAGGGGTTT GCCCGCCAGGCCGAGGAGGACCGT CGCAAT CT GAGAGGCCCGGCAGCCC

### **Unaligned sequences - FastQ**

● Unaligned sequence files generated from HTS machines are mapped to a reference genome to produce aligned sequence

FastQ (unaligned sequences)  $\rightarrow$  SAM (aligned sequences)

● FastQ: FASTA with quality

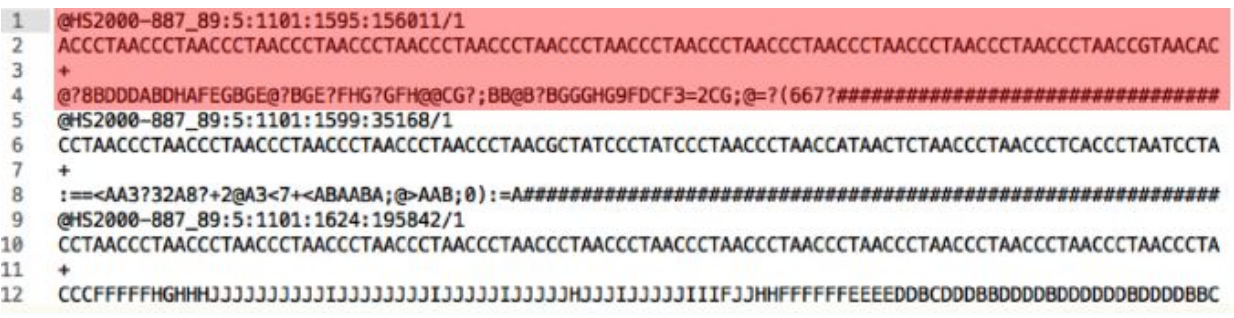

- "@" followed by identifier
- Sequence information
- $" +"$
- Quality scores encoded as ASCI characters

#### **Unaligned sequences - FastQ header**

- @HS2000-887 89:5:1101:1595:156011/1 ACCCTAACCCTAACCCTAACCCTAACCCTAACCCTAACCCTAACCCTAACCCTAACCCTAACCCTAACCCTAACCCTAACCCTAACCCTAACCCTAACCCTAACCGTAACAC  $\mathfrak{D}$ 3 @?8BDDDABDHAFEGBGE@?BGE?FHG?GFH@@CG?;BB@B?BGGGHG9FDCF3=2CG;@=?(667?################################ 4 @HS2000-887 89:5:1101:1599:35168/1 5 CCTAACCCTAACCCTAACCCTAACCCTAACCCTAACCCTAACCCTAACGCTATCCCTATCCCTAACCCTAACCATAACTCTAACCCTAACCCTCACCCTAATCCTA 6  $\tau$ 8 @HS2000-887\_89:5:1101:1624:195842/1  $9$ 10 CCTAACCCTAACCCTAACCCTAACCCTAACCCTAACCCTAACCCTAACCCTAACCCTAACCCTAACCCTAACCCTAACCCTAACCCTAACCCTAACCCTAACCCTA  $11 +$  $12$
- Header for each read can contain additional information
	- HS2000-887\_89 Machine name
	- 5 Flowcell lane
	- $\circ$  /1 Read 1 or 2 of pair

### **Unaligned sequences - FastQ qualities**

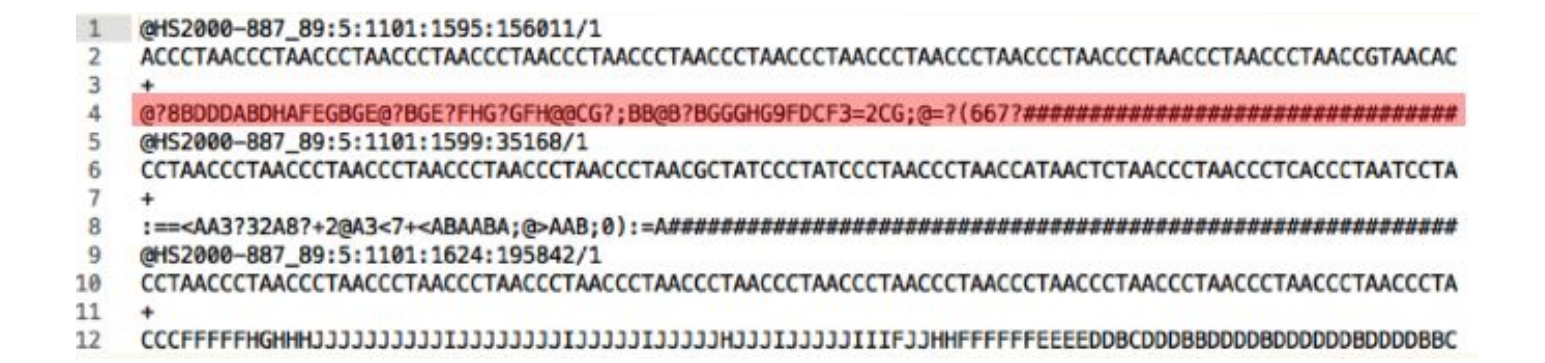

- Quality scores come after the "+" line
- $\bullet$  Quality (Q) is proportional to -log<sub>10</sub> probability of sequence base being wrong (*e*):

 $Q = -\log_{10}(e)$ 

- Encoded in ASCII to save space
- Used in quality assessment and downstream analysis
- For further information: [https://en.wikipedia.org/wiki/FASTQ\\_format](https://en.wikipedia.org/wiki/FASTQ_format)

#### **Overview**

- Reference genomes and GRC
- Fasta and FastQ (unaligned sequences)
- SAM/BAM/CRAM (aligned sequences)
- Summarized genomic features
	- BED (genomic intervals)
	- GFF/GTF (gene annotation)
	- Wiggle files, BEDgraphs, BigWigs (genomic scores)

- SAM Sequence Alignment Map
- Standard format for sequence data
- Recognised by majority of software and browsers

SAM header

- SAM header contains information on alignment and contigs used
- **@HD** Version number and sorting information
- **@SQ** Contig/Chromosome name and length of sequence

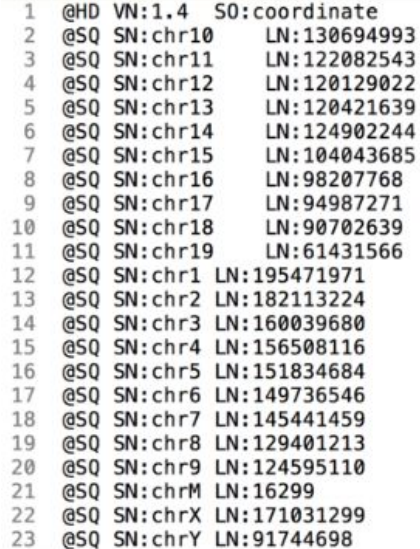

#### SAM aligned reads

- HS2000-905\_68:3:1307:14091:6825 137 chr2 13894 92045101 254 28M1D72M 0 ATAGACAACTAACAGAGTGGGAACCCTGCCCCTGAACCCTGACCCTGACCCCTAACCCCTGACCCTGACCACTAACCCCTGGCCATAACCCTAACCCCTA BC:Z:0 XD:Z:11T16^A\$5A1C45A18 SM:i:328 AS:1:0 13895 HS2000-905\_68:1:1305:12812:167908 147 chr2 92045105 254 100M 92044908  $-297$  $\equiv$ TCAAAGAGTGGGACCCCTGAACCTGACCCTGACCCCTGACCCTGATCCCTAACCTCTGACCCTGACCCCTAACCCCTGACCCTAACCCCTAACCCCTAACCCCTAACCC CDDDCCDDDBDBBDDDDCCCCDDDCCDDDDB?DEEEEC@FFFFHGHGIGDC=IIIJIHGJJJHEDJJJIGF?IJJIIIHJJIGFCJJHHHFHFFFDD=@B AM:i:0 BC:Z:0 XD:Z:A3CT1TCA1AGTGGGAACC1TGAC4A14C8C12A13A18 SM:1:0 AS: 1:370 13896 HS2000-905\_68:2:2107:9712:70649\_163\_chr2 254 100M 92045106 92045307 301  $=$ CAACTATCAGAGGGGGAACCCTGACCCCTAACCCCTGACCCTGACCCCTAACCCCTGACCCTGAGCACTAACCCCTGACCATAACCCTAACCTCCAACCC 7871BBDB>DDFAG61EBCDB)?;?B):@FAB886(<3=)=8=C>@(-;57(.6=??3(;;(,=(555@5::9A8?8A##################### BC:Z:0 XD:Z:12T51C27C1T5 SM: 1:346 AS: i: 797
- Contains read and alignment information and location
	- Read name
	- Sequence of read
	- Encoded sequence quality

#### SAM aligned reads

- 13894 HS2000-905\_68:3:1307:14091:6825\_137\_chr2 92045101 254 28M1D72M ATAGACAACTAACAGAGTGGGAACCCTGCCCCTGAACCCTGACCCTGACCCCTAACCCCTGACCCTGACCACTAACCCCTGGCCATAACCCTAACCCCTA BC:Z:0 XD:Z:11T16^A\$5A1C45A18 SM:i:328 AS:1:0 13895 HS2000-905 68:1:1305:12812:167908 147 chr2 92045105 254 100M 92044908  $-297$ TCAAAGAGTGGGACCCCTGAACCTGACCCTGACCCCTGACCCTGATCCCTAACCTCTGACCCTGACCCCTAACCCCTGACCCTAACCCTAACCCCTAACCC CDDDCCDDDBDBBDDDDCCCCDDDCCDDDDB?DEEEEC@FFFFHGHGIGDC=IIIJIHGJJJHEDJJJIGF?IJJIIIHJJIGFCJJHHHFHFFFDD=@B AM:i:0 BC:Z:0 XD:Z:A3CT1TCA1AGTGGGAACC1TGAC4A14C8C12A13A18 SM:1:0 AS:1:370 13896 HS2000-905 68:2:2107:9712:70649 163 chr2 254 100M 301 92045106 92045307  $=$ CAACTATCAGAGGGGGAACCCTGACCCCTAACCCCTGACCCTGACCCCTAACCCCTGACCCTGAGCACTAACCCCTGACCATAACCCTAACCTCCAACCC ?8?1BBDB>DDFAG61EBCDB)?;?B):@FAB886(<3=)=8=C>@(-;57(.6=??3(;;(,=(555@5::9A8?8A###################### BC:Z:0 XD:Z:12T51C27C1T5  $SM: i: 346$ AS: i: 797
- Chromosome to which the read aligns
- Position in chromosome to which 5' end of the read aligns
- Alignment information "Cigar string"
	- 100M Continuous match of 100 bases
	- 28M1D72M 28 bases continuously match, 1 deletion from reference, 72 base match

#### SAM aligned reads

- 13894 HS2000-905\_68:3:1307:14091:6825 137 chr2 92045101 254 28M1D72M 0 0 ATAGACAACTAACAGAGTGGGAACCCTGCCCCTGAACCCTGACCCTGACCCCTAACCCCTGACCCTGACCACTAACCCCTGGCCATAACCCTAACCCCTA BC:Z:0 XD:Z:11T16^A\$5A1C45A18 SM:i:328  $AS: i:0$ 92045105 92044908 HS2000-905 68:1:1305:12812:167908 147 chr2 254 100M  $-297$ 13895 TCAAAGAGTGGGACCCCTGAACCTGACCCTGACCCCTGACCCTGATCCCTAACCTCTGACCCTGACCCCTAACCCCTAACCCCTAACCCCTAACCCCTAACC CDDDCCDDDBDBBDDDDCCCCDDDCCDDDDB?DEEEEC@FFFFHGHGIGDC=IIIJIHGJJJHEDJJJIGF?IJJIIIHJJIGFCJJHHHFHFFFDD=@B AM:1:0 BC:Z:0 XD:Z:A3CT1TCA1AGTGGGAACC1TGAC4A14C8C12A13A18  $SM:1:0$ AS: 1:370 13896 HS2000-905 68:2:2107:9712:70649 163 chr2 92045106 254 100M  $=$ 92045307 301 CAACTATCAGAGGGGGAACCCTGACCCCTAACCCCTGACCCTGACCCCTGACCCTGAGCACTAACCCCTGACCATAACCCTAACCTCCAACCC ?8?1BBDB>DDFAG61EBCDB)?;?B):@FAB886(<3=)=8=C>@(-;57(.6=??3(;;(,=(555@5::9A8?8A###################### BC:Z:0 XD:Z:12T51C27C1T5 SM:i:346 AS: i: 797
- Bit flag TRUE/FALSE for pre-defined read criteria, like: is it paired? duplicate?
	- <https://broadinstitute.github.io/picard/explain-flags.html>
- Paired read position and insert size
- User defined flags

#### **Compressed aligned sequences - BAM and CRAM format**

- SAM files can be large, so to save space people usually store some compressed versions of them instead:
	- BAM files
		- Binary SAM files
		- You also need to store an index file
	- CRAM files
		- Another way to compress alignment files designed by the EBI
		- The compression is driven by the reference the sequence data is aligned to, so it is very important that the exact same reference sequence is used for compression and decompression
		- Typically 40-50% space saving compared to BAM files
		- Full compatibility with BAM files
		- For further information: <http://samtools.github.io/hts-specs/>

#### **Overview**

- Reference genomes and GRC
- Fasta and FastQ (unaligned sequences)
- SAM/BAM/CRAM (aligned sequences)
- Summarized genomic features
	- BED (genomic intervals)
	- GFF/GTF (gene annotation)
	- Wiggle files, BEDgraphs, BigWigs (genomic scores)

### **Summarised genomic features formats**

- After alignment, sequence reads are typically summarised into scores over/within genomic intervals
	- BED genomic intervals with additional information
	- Wiggle files, BEDgraphs, BigWigs genomic intervals with scores
	- GFF/GTF genomic annotation with information and scores

#### **BED format - genomic intervals**

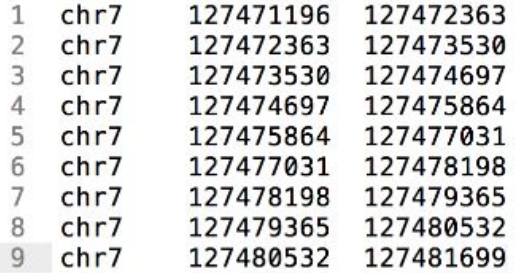

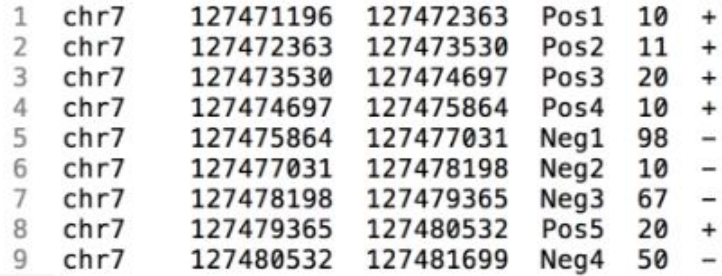

- BED3 3 tab separated columns
	- Chromosome
	- Start
	- End
- Simplest format
- BED6 6 tab separated columns
	- Chromosome, start, end
	- Identifier
	- Score
	- Strand ("." stands for strandless)

### **Wiggle format - genomic scores**

#### Variable step Wiggle format

- variableStep chrom=chr2 ı
- $\overline{2}$ 300701 12.5
- $\overline{\mathbf{3}}$ 300702 12.5
- $4$ 300703 12.5
- $5 -$ 300704 12.5
- 6 300705 12.5
- variableStep chrom=chr2 span=5 9 10 300701 12.5
- Information line:
	- - Chromosome
		- (Span default=1, to describe contiguous positions with same value)
- Fach line contains:
	- Start position of the step
	- Score

#### Fixed step Wiggle format

- 15 fixedStep chrom=chr3 start=400601 step=100
- 16 11  $17$ 22
- 18 33
- fixedStep chrom=chr3 start=400601 step=100 span=5 21
- 22 11
- 23 22 33 24
- Information line:
	- Chromosome
	- Start position of first step
	- Step size
	- (Span default=1, to describe contiguous positions with same value)
- Each line contains:
	- Score

#### **bedGraph format - genomic scores**

- BED-like format
- Starts as a 3 column BED file (chromosome, start, end)
- 4th column: score value

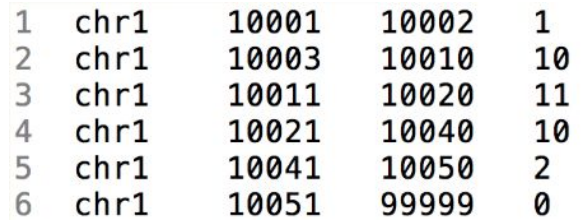

### **GFF/GTF files - genomic annotation**

● Stores position, feature (exon) and meta-feature (transcript/gene) information

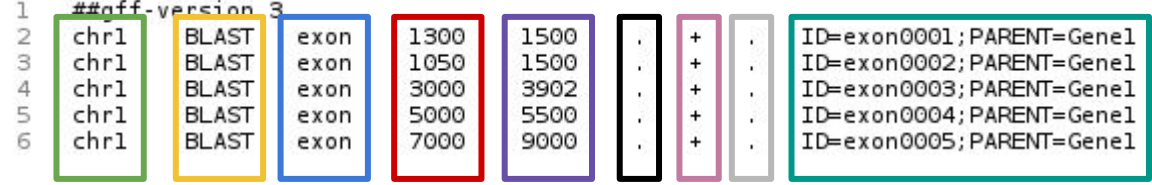

- Columns:
	- Chromosome
	- Source
	- Feature type
	- Start position
	- End position
	- Score
	- Strand
	- Frame 0, 1 or 2 indicating which base of the feature is the first base of the codon
	- Semicolon separated attribute: ID (feature name);PARENT (meta-feature name)

### **Saving time and space - compressed file formats**

- Many programs and browsers deal better with compressed, indexed versions of genomic files
	- SAM -> BAM (.bam and index file of .bai)
	- SAM/BAM -> CRAM (.cram file with the reference)
	- BED -> bigBed (.bb)
	- Wiggle and bedGraph -> bigWig (.bw/.bigWig)
	- BED and GFF -> (.gz and index file of .tbi)

### **Getting help and more information**

- UCSC file formats
	- <https://genome.ucsc.edu/FAQ/FAQformat.html>
- IGV file formats
	- <http://software.broadinstitute.org/software/igv/FileFormats>
- Sanger file formats
	- <http://gmod.org/wiki/GFF3>

### **Acknowledgement**

● Tom Carroll

[http://mrccsc.github.io/genomic\\_formats/genomicFileFormats.html#/](http://mrccsc.github.io/genomic_formats/genomicFileFormats.html#/)